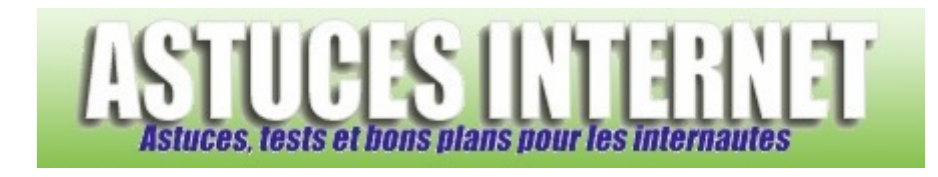

## Sécurité informatique : Protégez votre ordinateur : Anti-Spyware

*Publié par Sebastien le 28/10/2004* 

Voici un article présentant ce qu'est un spyware, comment les éviter et comment s'en débarrasser.

## **Pourquoi installer un Anti-Spyware ?**

Le spyware n'est pas un virus. Son but n'est pas de détruire les données ou de se propager mais d'espionner. Le spyware va repérer les habitudes de surf, de consommation, et les transmettre.

Dans la même catégorie, le Adware, même s'il n'espionne pas, va afficher sur l'ordinateur des fenêtres publicitaires.

Les spywares et les adwares ont pour unique but de fournir des revenus publicitaires à ceux qui les mettent en place (revenus sur les publicités affichées).

Bien que n'étant pas fondamentalement dangereux, ces logiciels parasites ont une longue liste de défauts :

- Non-respect de la vie privée
- Affichage de publicités
- Ralentissement du surf
- Ralentissement de la machine
- Parfois très difficile à désinstaller
- Boîte mail qui pourra être spammée

Les spywares et les adwares sont généralement installés de deux façons :

- Installation d'un programme gratuit, dans lequel est inclus le spyware
- Installation du spyware ou de l'adware lorsque l'on surfe sur Internet

## **Quelques astuces pour éviter les spywares :**

Attention aux logiciels que vous installez. Certains logiciels dits "gratuits" comportent des spywares. Les plus connus sont probablement Kazaa ou le codec Divx.

Faire un scan Anti-Spyware de temps en temps pour faire le ménage.

Ne jamais autoriser l'installation de plug-in ou de logiciel sur Internet (sauf si l'installation est volontaire, comme dans le cas d'un Windows Update).

L'installation d'un firewall devrait empêcher la propagation des informations.

*URL d'origine : https://www.astucesinternet.com/modules/news/article.php?storyid=30 Page 1 sur 2*

## **Remarque sur les Spywares:**

Le fait de retirer un spyware peut parfois empêcher d'utiliser le logiciel qu'il accompagne. De plus, certains logiciels sont livrés gratuitement justement parce que l'éditeur se rémunère avec les données publicitaires collectées. En le retirant, vous ne respecterez plus les conditions d'utilisation du logiciel que vous avez acceptées lors de son installation.

**Liens vers des logiciels Anti-Spywares :**

Ad Aware SpyBot - Search and Destroy